Przykład

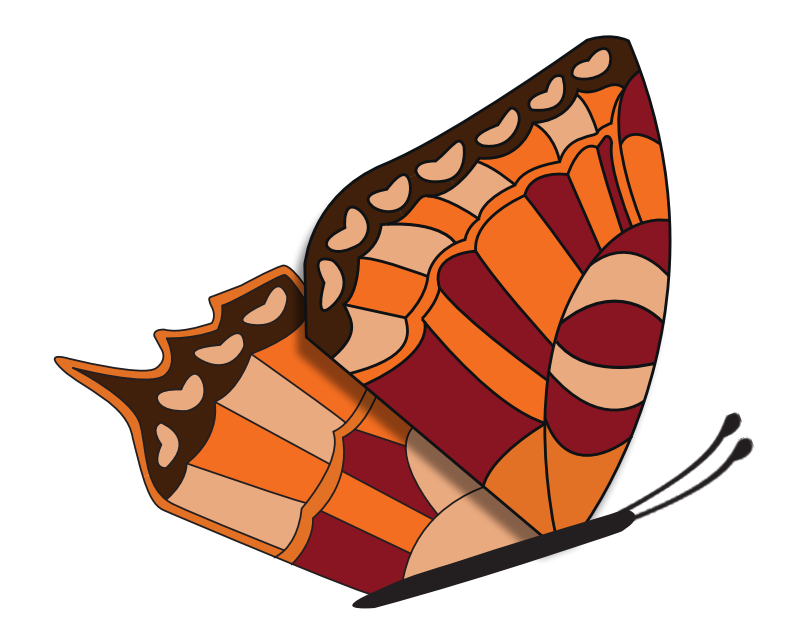

## Szablon

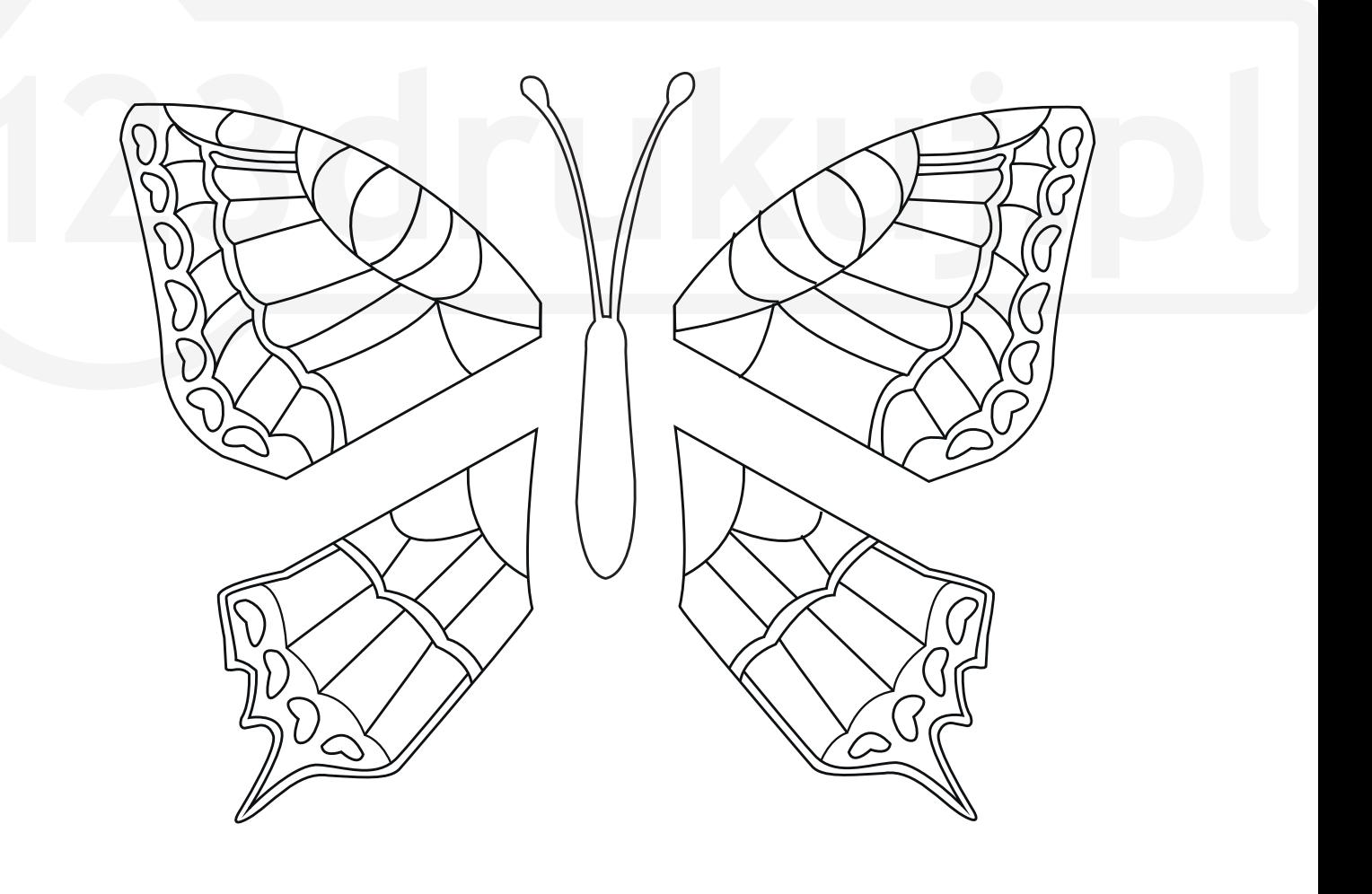

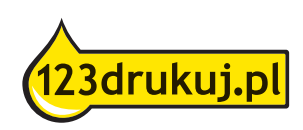